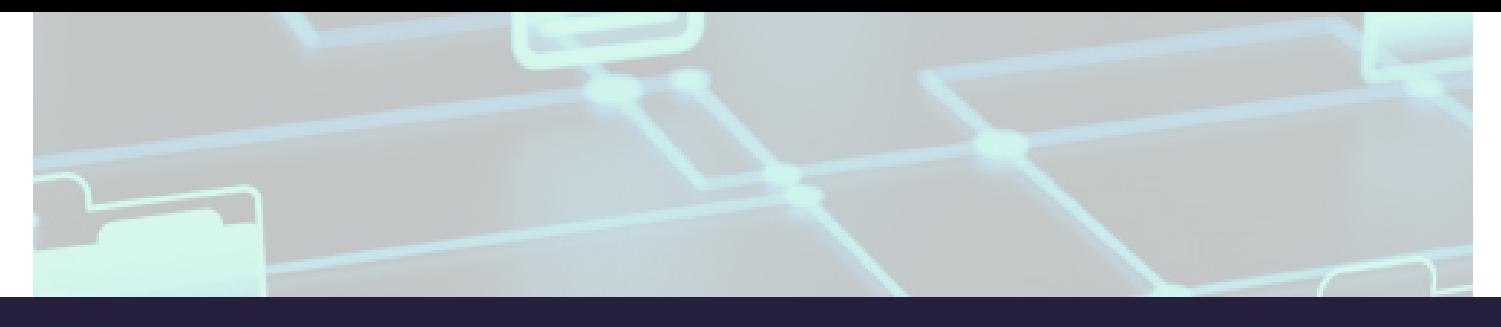

## **INDOT Construction Contracting Announcement**

Unique Special Provisions Processing and Handling Change

Beginning on **October 1st,** all new Unique Special Provisions (USP) **will be required** to be submitted via our SharePoint portal.

An **automated process workflow** has been created to improve efficiency as well as promote increased vetting and controls to reduce overall risk and as prescribed by **Indiana Design Manual** *Section 19-03 (Figure 19-3D)*.

**Virtual training sessions** begin on August 27th. The first five sessions will be focused to specific users or contributor groups. The last two are for anyone we may have missed the earlier sessions. The Microsoft Teams link will be posted on the [Contract](https://www.in.gov/dot/div/contracts/letting/index.html) [Letting Information](https://www.in.gov/dot/div/contracts/letting/index.html) webpage.

**Before you attend** your training session please watch the USP Training Video and review the USP Process User's Guide.

Training will be hands on so make sure you're a member of INDOT\_UniqueSpecial Provisions Team **before** you come to your training session.

To locate the USP Training Video and the USP Process User's Guide go to

## [INDOT\\_UniqueSpecialProvisions Team](https://teams.microsoft.com/l/team/19%3accdde828b6f4457baacc00005ae7fa56%40thread.skype/conversations?groupId=af2e3a17-c65b-4c5d-a195-58ecb11d0fe4&tenantId=2199bfba-a409-4f13-b0c4-18b45933d88d)

Find the channel named [USP Training](https://teams.microsoft.com/l/channel/19%3a071ffca7633449a984a70f222a55a5f3%40thread.skype/USP%2520Training?groupId=af2e3a17-c65b-4c5d-a195-58ecb11d0fe4&tenantId=2199bfba-a409-4f13-b0c4-18b45933d88d). Located in the tab of that channel you will find [USP Training](https://teams.microsoft.com/l/entity/2a527703-1f6f-4559-a332-d8a7d288cd88/_djb2_msteams_prefix_2661139393?context=%7B%22subEntityId%22%3Anull%2C%22channelId%22%3A%2219%3A071ffca7633449a984a70f222a55a5f3%40thread.skype%22%7D&groupId=af2e3a17-c65b-4c5d-a195-58ecb11d0fe4&tenantId=2199bfba-a409-4f13-b0c4-18b45933d88d) and [USP Training Video](https://teams.microsoft.com/l/channel/19%3A071ffca7633449a984a70f222a55a5f3%40thread.skype/tab%3A%3A6d617d3e-160f-405e-8517-bd0207a2aadb?groupId=af2e3a17-c65b-4c5d-a195-58ecb11d0fe4&tenantId=2199bfba-a409-4f13-b0c4-18b45933d88d).

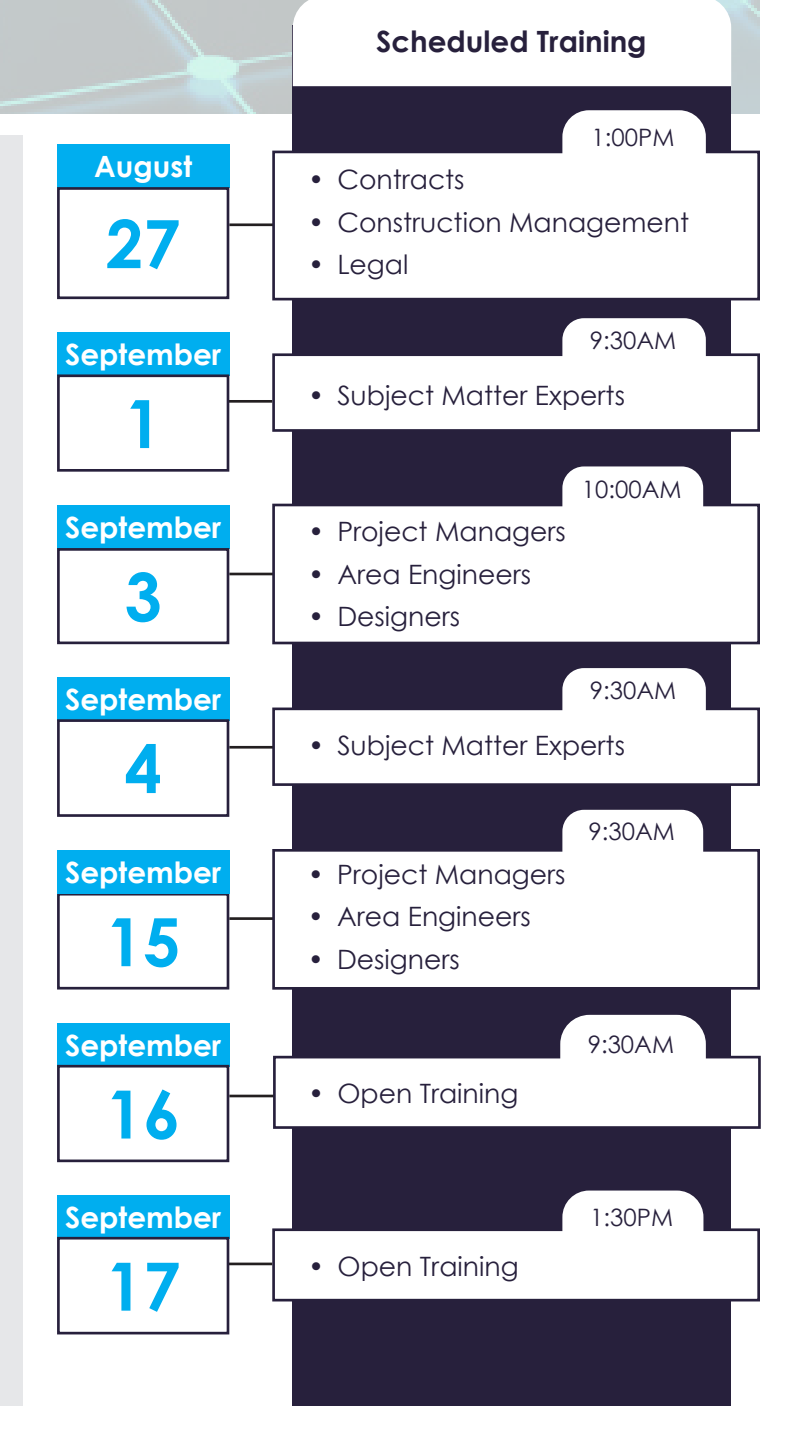

*\*You are required to attend a USP training session.*

*If you've not joined the INDOT\_UniqueSpecialProvisions Team please contact Melanee Habig at [mhabig1@indot.in.gov.](mailto:mhabig1@indot.in.gov)*